# **Table of Contents**

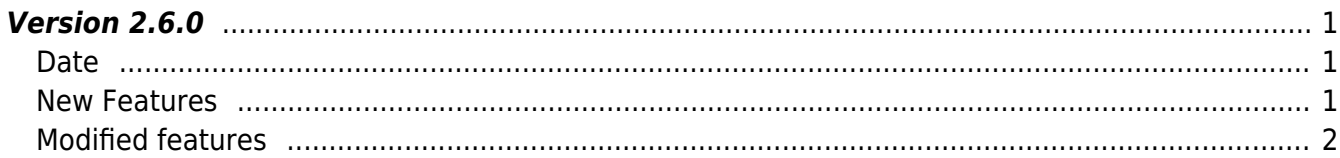

# <span id="page-1-0"></span>**Version 2.6.0**

# <span id="page-1-1"></span>**Date**

2018-04-15

#### **CAUTION**

Up to version 2.5.0, Device SDK statically included OpenSSL library, but starting with 2.6.0, it has been changed to link in shared library form. Therefore, you need to run the appropriate OpenSSL library after installation. The 2.6.0 library has been tested based on the OpenSSL 1.0.2n library. The sample files contain the OpenSSL 1.0.2n Windows library file.

## <span id="page-1-2"></span>**New Features**

- Supports for new device connections (BioLite N2, Xpass D2)
- Supports Daylight saving time (DST)
- Supports Interlock zone
- Supports data encryption key setting of device
- Factory default without network setting

 $1.$ New devices BioLite N2, Xpass D2 are supported. Xpass D2 is a slave exclusive card device.

2.Daylight Saving Time can be set up to 2 devices. In addition, relevant information has been added to the log to let you know when daylight saving time is in effect.

- API BS2 GetDstConfig has been added
- API BS2 SetDstConfig has been added
- Structure [BS2DstConfig](https://kb.supremainc.com/bs2sdk/doku.php?id=en:configuration_api#bs2dstconfig) has been added
- Structure [BS2Event](https://kb.supremainc.com/bs2sdk/doku.php?id=en:log_management_api#bs2event) has been modified

3. Interlock zone setting is supported. It is used when one door and the other door need to be exclusively locked to each other. Currently only CoreStation is available.

- API BS2 GetInterlockZone has been added
- API BS2 GetInterlockZoneStatus has been added
- API BS2 GetAllInterlockZoneStatus has been added
- API BS2 SetInterlockZone has been added
- API BS2 SetInterlockZoneAlarm has been added
- API BS2 RemoveInterlockZone has been added
- API BS2 RemoveAllInterlockZone has been added
- Structure [BS2InterlockZoneBlob](https://kb.supremainc.com/bs2sdk/doku.php?id=en:zone_control_api#bs2interlockzoneblob) has been added

4.Data Encryption key of the device can be changed and verified.

- API [BS2\\_GetDataEncryptKey](https://kb.supremainc.com/bs2sdk/doku.php?id=en:bs2_getdataencryptkey) has been added
- API BS2 SetDataEncryptKey has been added
- API BS2 RemoveDataEncryptKey has been added

5.Supports new device initialization API BS2\_ResetConfigExceptNetInfo. This API can factory default without network information unlike BS2\_ResetConfig.

• API BS2 ResetConfigExceptNetInfo has been added

6.Supports feature feasibility check API BS2\_GetDeviceInfoEx. This API BS2\_GetDeviceInfo uses structure BS2SimpleDeviceInfoEx which has recent fields moved from the BS2SimpleDeviceInfo.

- API BS2 GetDeviceInfoEx has been added
- Structure [bs2simpledeviceinfoex](https://kb.supremainc.com/bs2sdk/doku.php?id=en:device_api#bs2simpledeviceinfoex) has been added

## <span id="page-2-0"></span>**Modified features**

1. Simultaneous use of Wiegand In / Out is supported. This function can be used by setting the mode value to 2 when Wiegand is set.

• Refer to structure [BS2WiegandConfig](https://kb.supremainc.com/bs2sdk/doku.php?id=en:configuration_api#bs2wiegandconfig)

2. Device security tamper setting is supported.

The secureTamper of BS2SystemConfig can check and set whether the current security tamper is set. This structure must be configured after reading through BS2\_GetSystemConfig, and then only necessary information should be modified through BS2\_SetSystemConfig.

- Refer to structure [BS2SystemConfig](https://kb.supremainc.com/bs2sdk/doku.php?id=en:configuration_api#bs2systemconfig)
- 3. Fingerprinter is supported on FaceStation2

Although FaceStation 2 doesn't have a fingerprint sensor and therefore doesn't support fingerprint authentication directly from the device, since fingerprint device can be connected to as a slave device, fingerprint matching is supported.

Thus, BS2SimpleDeviceInfo.fingersupported changed from 0 to 1.

Whether or not the device currently supports fingerprint matching can be checked via fingerSupported in BS2SimpleDeviceInfo.

• Refer to structure [BS2SimpleDeviceInfo](https://kb.supremainc.com/bs2sdk/doku.php?id=en:device_api#bs2simpledeviceinfo)

From: <https://kb.supremainc.com/bs2sdk/>- **BioStar 2 Device SDK**

Permanent link: **[https://kb.supremainc.com/bs2sdk/doku.php?id=en:release\\_note\\_260&rev=1536794100](https://kb.supremainc.com/bs2sdk/doku.php?id=en:release_note_260&rev=1536794100)**

Last update: **2018/09/13 08:15**